# **XX Congreso Nacional de Arqueología Argentina**

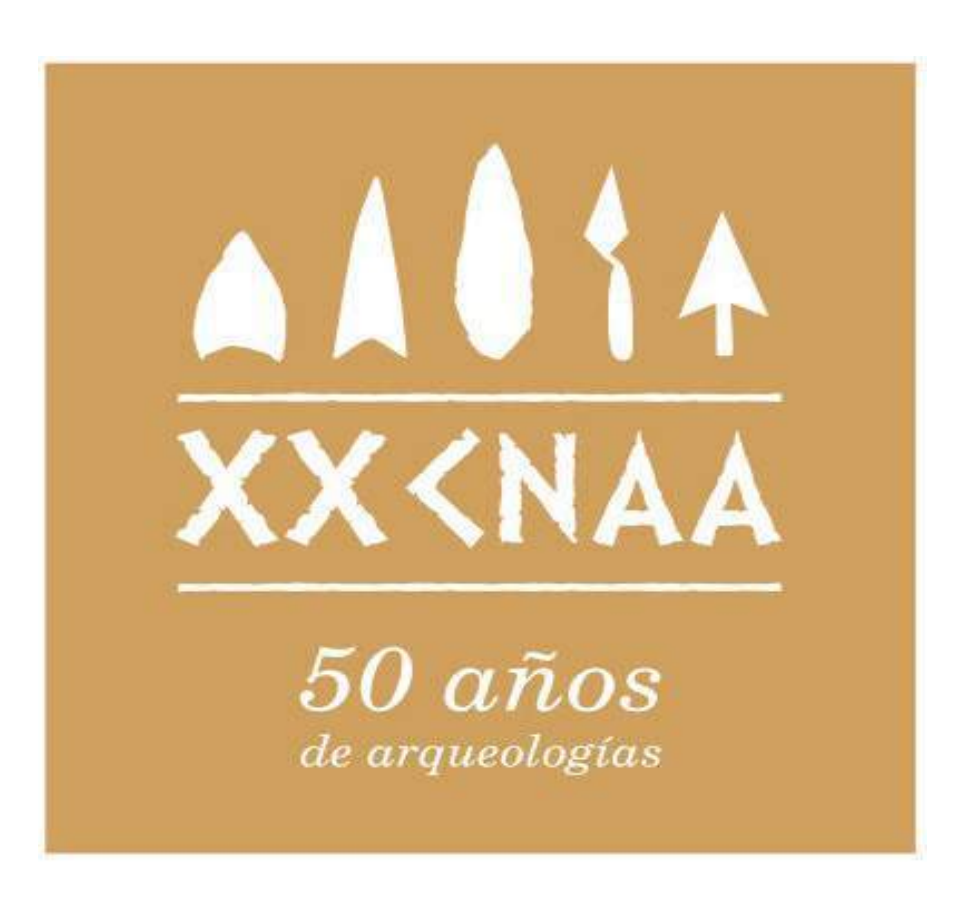

## **Libro de Resúmenes**

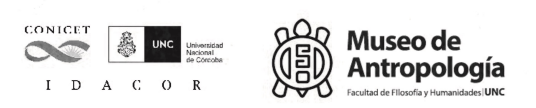

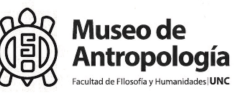

**••**<br><sup>Carrera de</sup><br>**Antropología** 

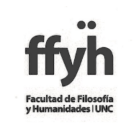

Permitida su reproducción, almacenamiento y distribución por cualquier medio, total o parcial, con permiso previo y por escrito de los autores y/o editor.

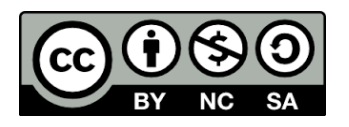

Primera edición: Julio de 2019

Congreso Nacional de Arqueología Argentina

 Libro de Resúmenes XX Congreso Nacional de Arqueología Argentina : 50 años de arqueologías ; compilado por Andrés Laguens ; Mirta Bonnin ; Bernarda Marconetto ; editado por Thiago Costa da Silva ... [et al.]. - 1a ed . - Córdoba : Universidad Nacional de Córdoba. Facultad de Filosofía y Humanidades, 2019.

 Libro digital, PDF Archivo Digital: descarga y online

ISBN 978-950-33-1538-5

1. Arqueología. I. Laguens, Andrés, comp. II. Bonnin, Mirta, comp. III. Marconetto, Bernarda, comp. IV. Costa da Silva, Thiago, ed. V. Título.

CDD 930.1

© IDACOR

**Compilación general** Mirta Bonnin, Andrés Laguens, María Bernarda Marconetto

**Diagramación** Cecilia Argañaraz; Thiago Costa; Veronica Mors; Ornella B. Pedetti; Mariela Zabala

**Compilación de capítulos** Coordinadoras y coordinadores de mesas y simposios

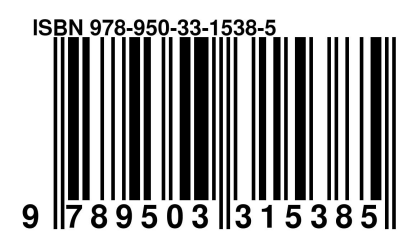

### **EL REPOSITORO DE COLECCIONES ARQUEOLÓGICAS, PALEONTOLÓGICAS Y GEOLÓGICAS CADIC- CONICET ESTADO ACTUAL Y PERSPECTIVAS FUTURAS**

María Belén Colasurdo 1, Fernando Santiago 2 1 CADIC- CONICET , Bernardo Houssay 200, [belencolasurdo@gmail.com](mailto:belencolasurdo@gmail.com) 2 CADIC - CONICET , Bernanrdo Houssay 200, ersant2@gmail.com

Palabras claves: Repositorio digital - patrimonio - sociabilizacion- modelos 3D Keywords: Digital repository - heritage - socialization - 3D models

#### **Introducción**

El repositorio de colecciones arqueológicas, paleontológicas y geológicas que funciona en el Centro Austral de Investigaciones Científicas (CADIC) es el alojamiento final de los materiales producto de las actividades realizadas por cada equipo de investigación. El mismo lleva nombre de repositorio, pero en este momento solo es el depósito físico común de las tres disciplinas. En la actualidad se está en el proceso de convertir este depósito en el repositorio digital de todas las colecciones, el cuál sociabilice la información a través de plataformas digitales. En este trabajo vamos a dar detalles de cómo se está formando este repositorio digital.

#### **Primeros pasos en el armado del depósito físico**

El Repositorio del CADIC-CONICET se planificó como un espacio único para albergar las colecciones arqueológicas, paleontológicas y petrológicas. Fue inaugurado en 2011 y equipado en 2013 con infraestructura de almacenaje compuesta por armarios móviles de última generación. Es un depósito que pertenece al área de ciencias sociales y ciencias de la tierra. Alberga las colecciones fruto de investigaciones de más de 40 años en la Institución.

Las investigaciones arqueológicas realizadas desde CADIC se iniciaron en la década de 1970 y las paleontológicas desde 1980. Constituyen un registro único sobre la evolución natural y humana en ambientes antárticos y sub-antárticos

La colección arqueológica cuenta con más de 400.000 piezas proveniente de 200 sitios arqueológicos (además de concentraciones y hallazgos aislados): conformada por artefactos líticos, restos de fauna y restos.

La colección paleontológica es una de las más grandes colecciones de invertebrados marinos e icnofósiles (rastros fósiles) de la Cuenca James Ross, Antártida, de la Cuenca Austral y Malvinas en Tierra del Fuego, que cuenta con más de 2000 ejemplares fósiles, incluidos más de 100 taxones nuevos para el Cretácico Superior – Paleógeno de Antártida y Tierra del Fuego.

La colección petrológica está conformada por muestras de tipo de rocas terrestres de la isla Grande de Tierra del Fuego.

Las primeras acciones a realizar en el depósito físico fue organizarlo. Todas estas colecciones ya se encuentran limpias, rotuladas e identificadas; en el caso de las arqueológicas muchas están asignadas cronológicamente y se cuenta con datos sobre su utilización y función; otras aún están pendientes de ser estudiadas o han sido parcialmente estudiadas. El análisis de cada colección fue abordado por los integrantes de los distintos grupos de trabajo (Canal Beagle, Arqueología de Cazadores-Recolectores-Pescadores del litoral fueguino, Estepa del norte de Tierra del Fuego, Proyecto Corazón de la Isla) y en muchos casos, los resultados de los respectivos análisis se publicaron o se presentaron a la comunidad académica en diversos eventos

Se cuenta con una sala de 93 m<sup>2</sup>, subdividida en un amplio salón que cuenta con 16 módulos de doble entrada, sobre rieles corredizos (Modelo DB603, Wildi), más una sala pequeña conectada, con mesada para desplegar materiales, conexiones eléctricas, telefónicas y para Internet, todo con condiciones de iluminación y temperatura adecuadas.

Cada estantería tiene una etiqueta con el número, el nombre del proyecto al que pertenecen y que tipo de materialidad (líticos, óseos de fauna y óseos humanos)

A los fines del registro del Repositorio, se le asignó un nuevo número de inventario correlativo, con una etiqueta y una bolsa por material.

Se utiliza una base de datos confeccionada en Access, a través de varias tablas y fichas:

- 1) Tabla General / Ficha de Inventario
- 2) Tablas de Materialidades
- 3) Tabla de Citas bibliográficas
- 4) Tabla y ficha de entrada / salida de objetos

La tabla general está conformada por tres grupos de datos:

a) Los referidos al siglado y ubicación física en el repositorio: número de registro del repositorio (conformado por las siglas RCC y un número correlativo del 1 al infinito), número de siglado interno de cada equipo, ubicación física en el depósito, número de mueble.

b) Los referidos a los datos del objeto: nombre general, materialidad, descripción, medidas y foto.

c) Los referidos al contexto y proyecto: nombre del sitio, ubicación geográfica, número de cuadricula o sector, tipo de intervención, nombre del proyecto, investigador a cargo y cita de publicación.

Todos estos datos que constituyen la tabla general también conforman la Ficha de inventario, que es una forma gráfica de presentar dicha información, de más fácil visualización y servirá, además, para imprimir y tener un registro en papel.

Luego tenemos tres tablas con datos complementarios de cada materialidad: restos de fauna, líticos y restos humanos. Cada uno de los objetos aparte de ingresar en la tabla general, tienen su tabla de información complementaria. Las mismas se relacionan con la tabla general por el número de registro. Para estos datos se utilizó como insumo las planillas Excel que los investigadores proporcionaron por cada sitio, porque es información que surge de los análisis de los mismos y no de la observación general, tal como la primera tabla mencionada.

Los hallazgos paleontológicos están solo registrados en la tabla general, ya que todos los datos pueden estar contenidos allí, no hace falta complementos.

La tabla 3 es la de citas. En la misma se coloca por cada objeto registrado, el link que lleve a la publicación donde esa información se encuentra publicada o bien se adjunta el PDF.

El Access permite la vinculación de la columna de número de registro, permite vincular la tabla general con la tabla complementaria, así cada materialidad se relaciona con su tabla de información complementaria

Por último, la tabla 4, que también crea una ficha, contiene los datos de la salida y entrada de ese objeto por fuera del depósito. Ya sea que salga para ser analizado por el equipo en sus respectivos laboratorios o bien sea prestados a otras instituciones (por ejemplo, a un museo para su exhibición temporaria) o se envíen a datación, por ejemplo.

**El proceso hacia un repositorio digital** 

Los repositorios son digitales y son también conocidos como Archivos de Acceso Abierto, son archivos digitales accesibles a través de Internet, que reúnen la producción intelectual de una disciplina o de una institución. Una de las características fundamentales de los repositorios es su carácter abierto e interoperable con otros sistemas. El repositorio institucional es un servicio para organizar, gestionar, preservar, difundir y ofrecer acceso libre a la producción científica y académica en soporte digital, generada por los miembros de la institución.

El contar con repositorios de acceso abierto, propicia la democratización en cuanto al acceso a la información como un pilar fundamental dentro de los procesos de desarrollo del país en todos los ámbitos, a saber: económico, cultural, político y social.

Por lo tanto, las acciones a seguir para hacer del depósito físico un repositorio digital son las siguientes.

Por un lado, que la información obtenida de los objetos pueda sociabilizarse en una plataforma digital en línea, quizás los hallazgos más significativos o los que tengan algo en particular que se quiera compartir para que sirva para el intercambio con otros investigadores. Y obviamente que estén publicados. Como para la organización del repositorio físico, como se dijo anteriormente, se utiliza una plataforma de acceso restringido como el Access, al momento de sociabilizar la información se volcaran los datos más relevantes a una plataforma de libre acceso.

Otro paso importante es la digitalización de algunos objetos, con escaneados en tres dimensiones (ya que digitalizar todo es casi imposible y quizás no tan necesario). Para este fin el repositorio cuenta con un scanner 3D Range Vision Smart. Con el mismo se pueden escanear piezas de entre 4 cm a 1 m. El escáner utiliza tecnología de luz estructurada, es decir que captura la forma y características de un objeto mediante la proyección de un patrón de luz. Por lo tanto, presenta una alta precisión de hasta 0,1 % del objeto real y una muy alta definición. Estos modelos que se crean pueden ser luego impresos con una impresora 3D, creando una réplica idéntica del objeto en tamaño real.

La digitalización 3D de las piezas permite realizar análisis métricos y morfológicos de alta precisión sin necesidad de manipular las piezas originales. También pueden construirse catálogos virtuales para acceder a las colecciones desde cualquier lugar del mundo. Además, pueden realizarse reconstrucciones digitales de piezas que se encuentren fragmentadas o incompletas (como por ejemplo vasijas cerámicas). Ya fueron realizados los primeros escaneados de materiales. Fue creada una cuenta en el sitio Sketch Fab, una plataforma en línea que aloja modelos 3D. La dirección para consultarlos es:

[https://sketchfab.com/CADICrepositorio.](https://sketchfab.com/CADICrepositorio)

Aparte de la digitalización de objetos en tres dimensiones, también se planea la digitalización de las libretas de campo e información de primera mano con la que cuentan los equipos de investigación, de las diferentes campañas realizadas en épocas donde nada era digital. Esta acción permitirá rescatar ese patrimonio tan valioso que complementará la información que los objetos proporcionan.

#### **Consideraciones finales**

La adecuada preservación de este valioso registro patrimonial mejorará las condiciones actuales de trabajo con las colecciones para los investigadores locales, pero además facilitará el intercambio científico con investigadores de otras instituciones interesados en temas afines, posicionando al CADIC-CONICET como una institución científica de referencia para el estudio de los procesos sociales, geológicos y paleoambientales

ocurridos en el extremo sur de Sudamérica. El material digital será de utilidad también para diversas instituciones educativas.

La disponibilidad de un escáner 3D permitirá ofrecer servicios a otras instituciones que puedan requerir de esta facilidad para modernizar el archivo de sus colecciones (por ejemplo, museos locales o regionales como el Museo del Fin del Mundo (Ushuaia), Museo de la Misión Salesiana La Candelaria y Museo Municipal Virginia Choquintel (Río Grande). Este tipo de equipamiento, ubicado en el centro de investigación más austral, generará un archivo digital que podrá constituirse en motivo de consulta desde varios otros centros regionales del país y del extranjero.